## THEMA AANPASSEN

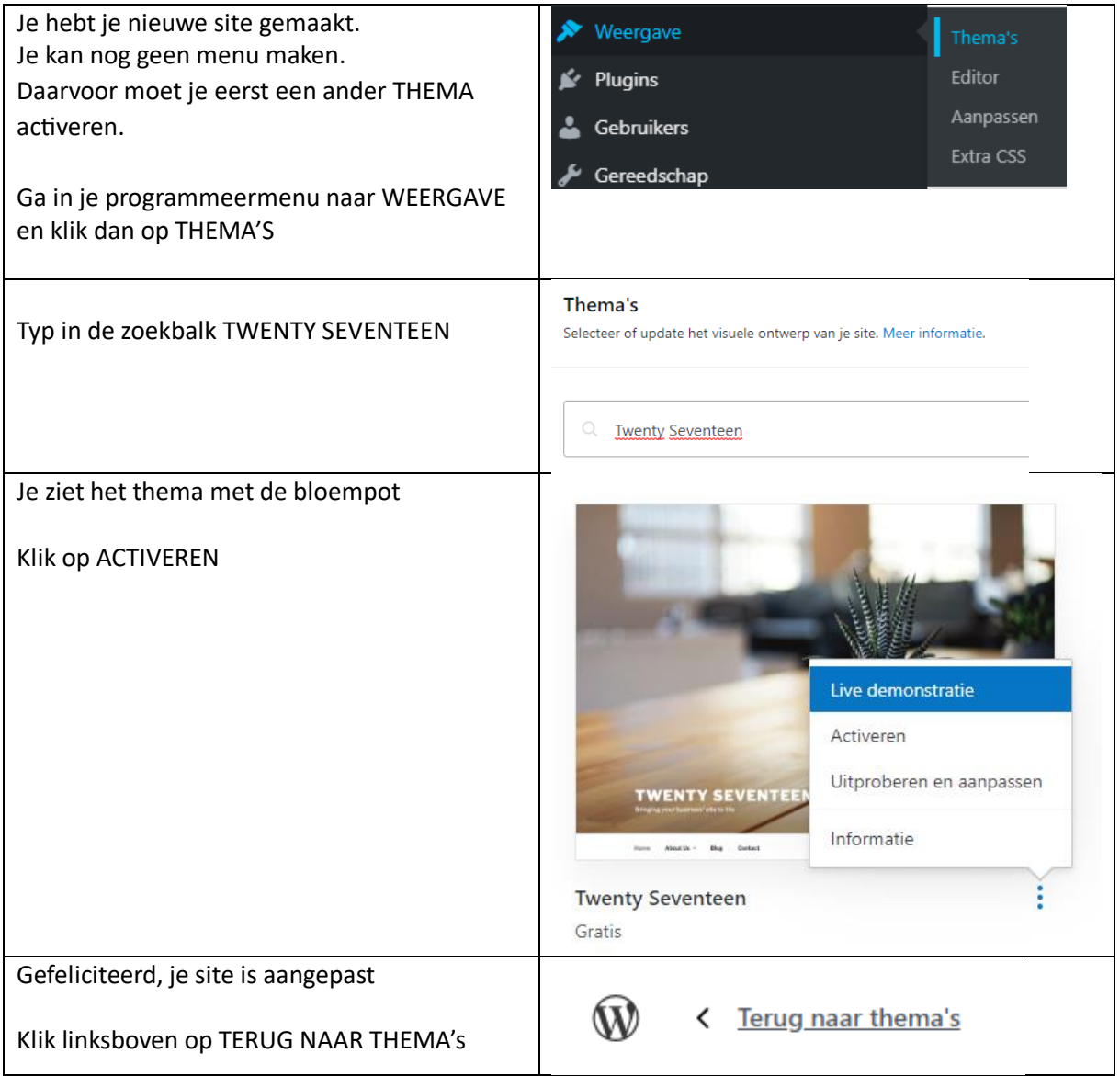

## MENU maken

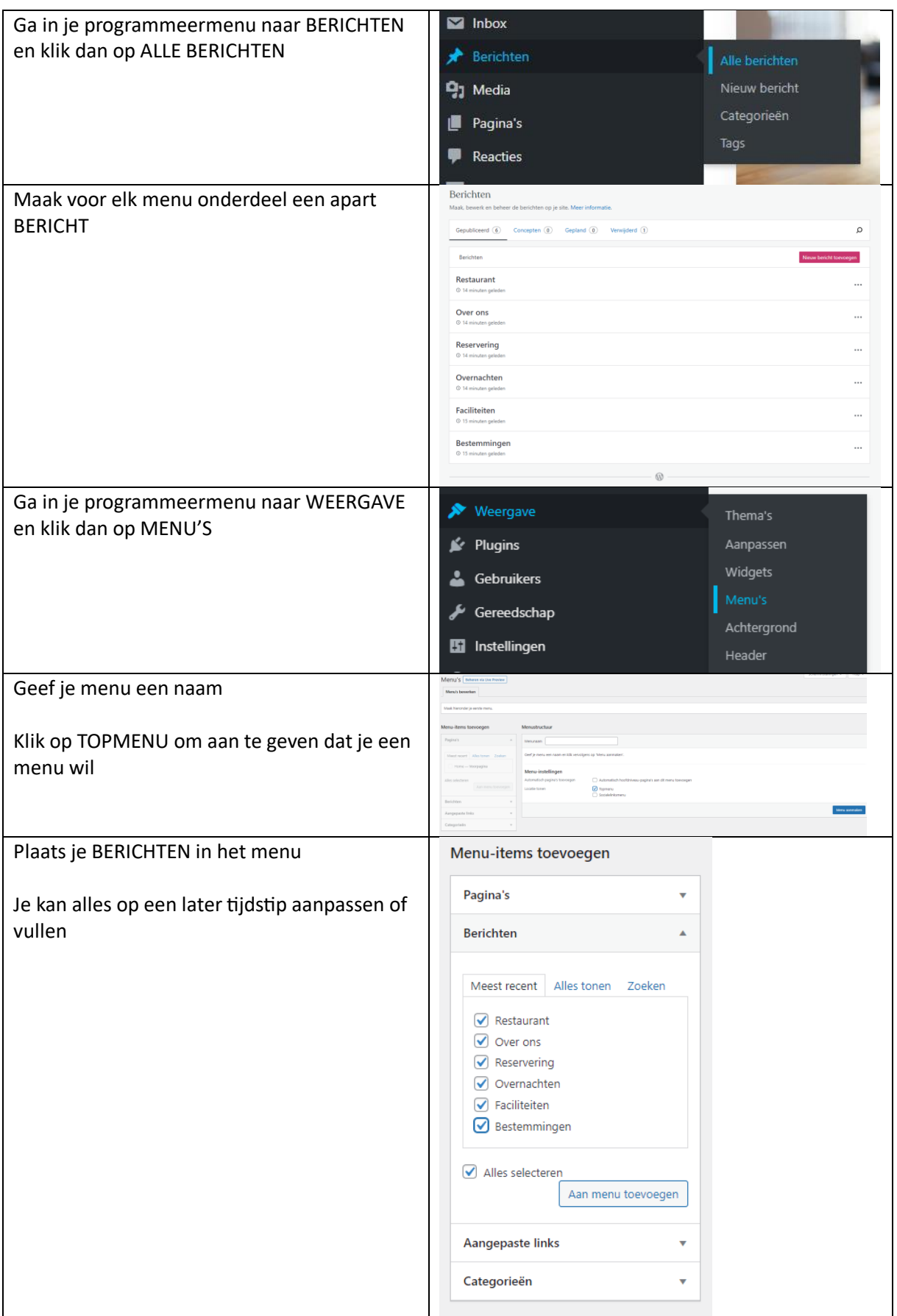

## RESERVERING maken

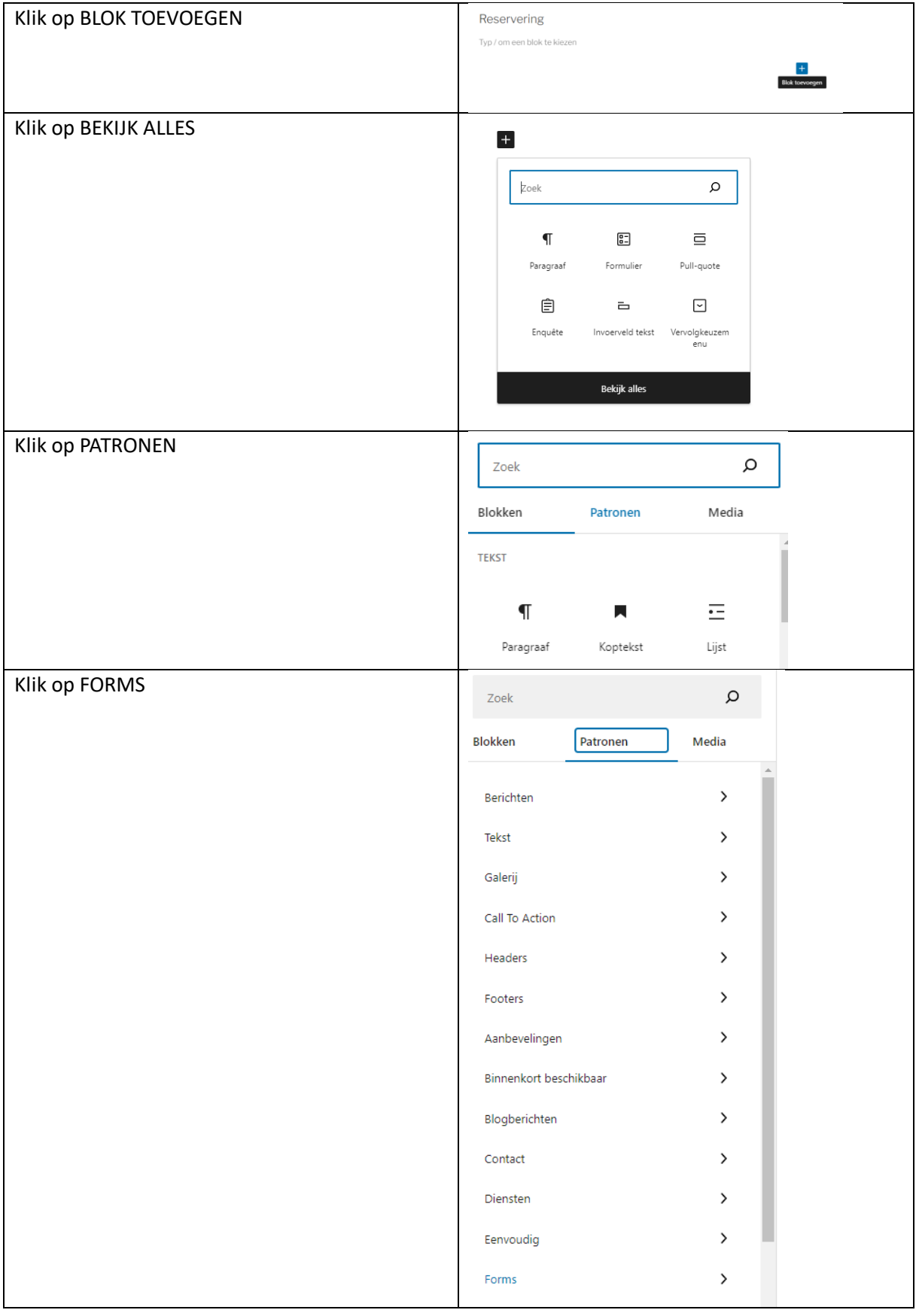

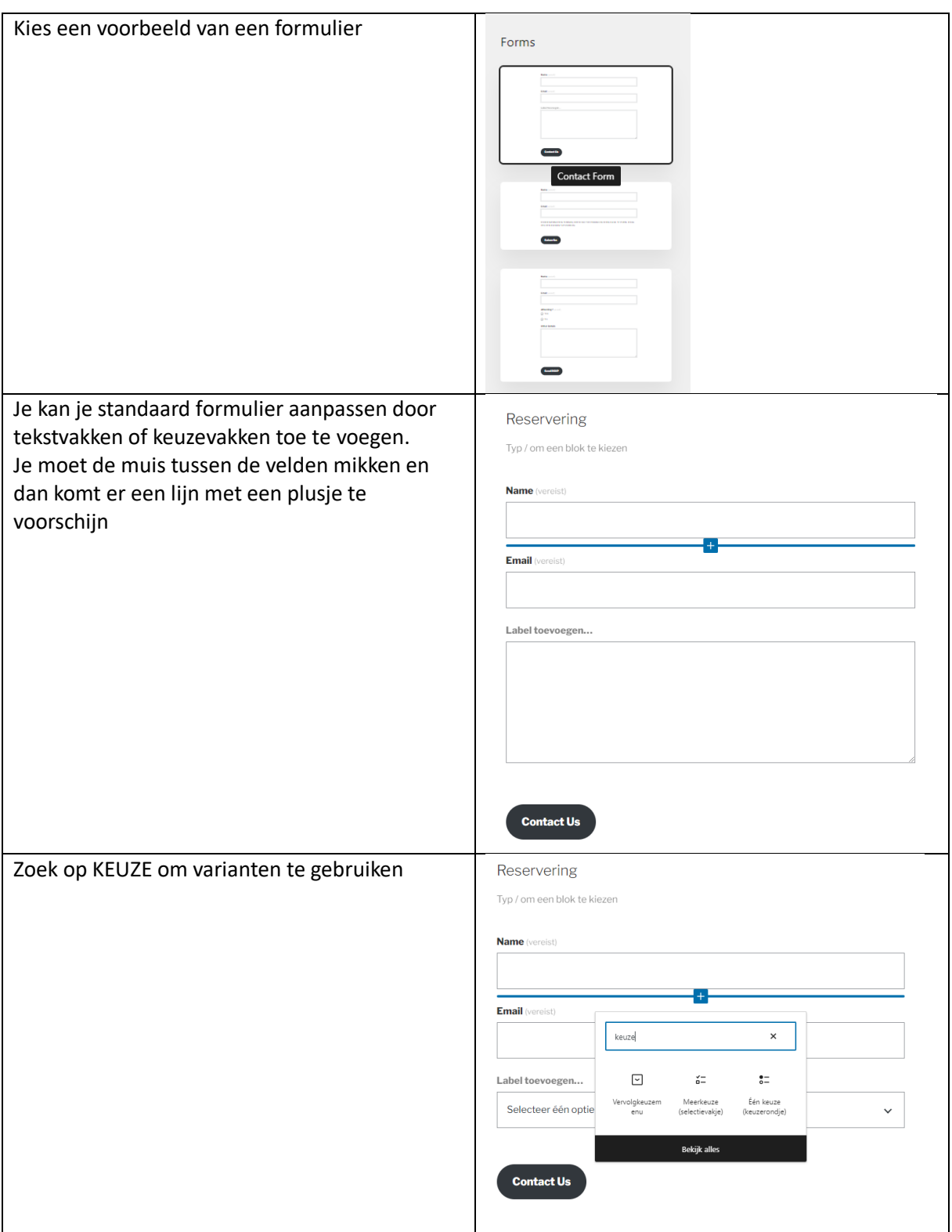